## Windows 8 UHCLPrivate Wireless UCT Support Center User Guide

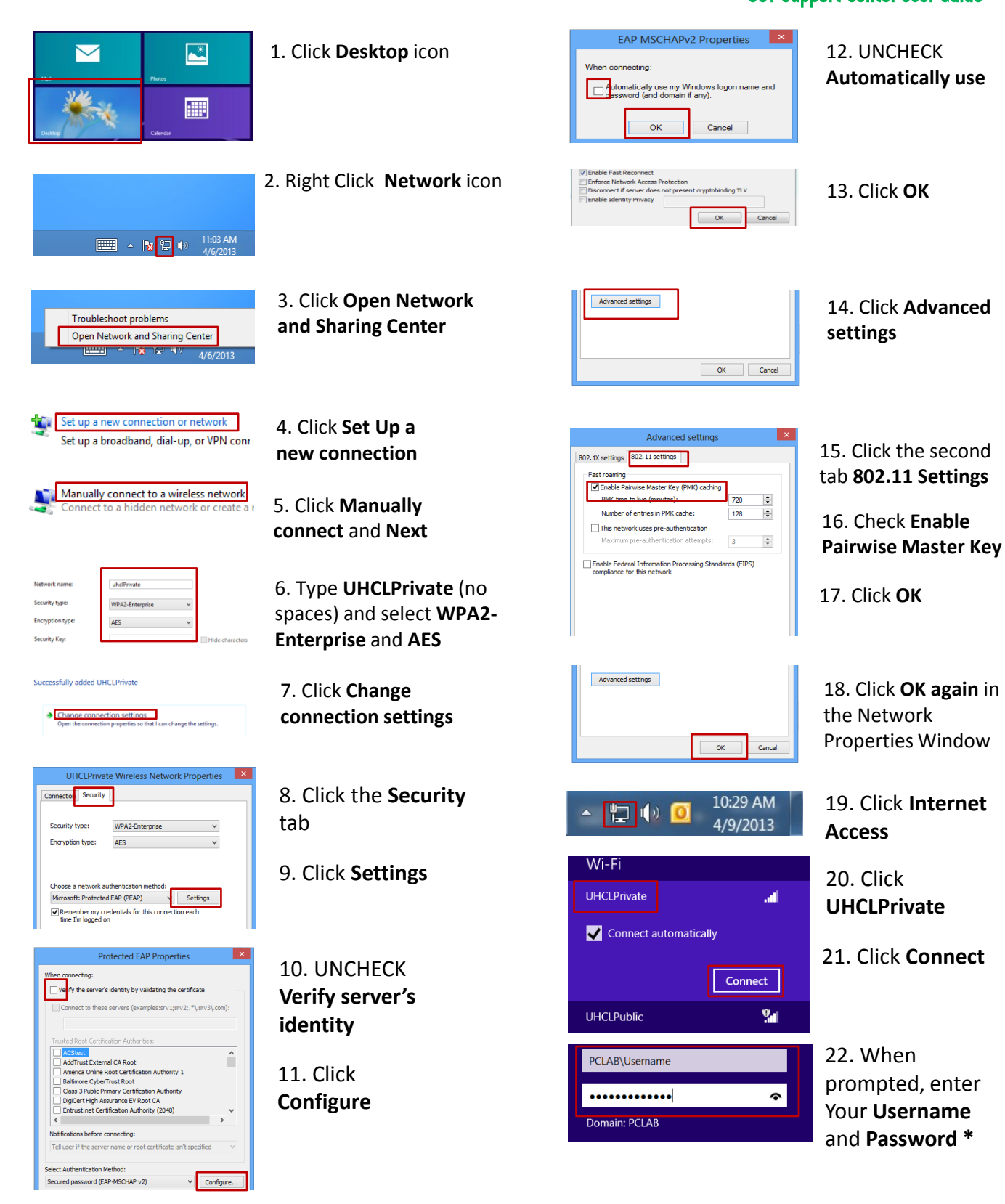